## SAP ABAP table /NFM/NF COMM MM {Communication Fields for Rate Determination (Purchasing)}

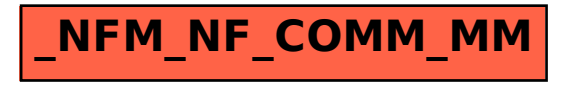